### Chaînes de caractère – Fichiers – STL et vecteurs

Nicolas Audebert Vendredi 11 décembre

### Rendus de TP et des exercices

Les rendus se font sur [Educnet](https://educnet.enpc.fr), même en cas de retard.

- 1. Le code rendu doit compiler.
- 2. Le code rendu doit être propre (indentation, noms de variables clairs).
- 3. Le code rendu doit être commenté (réponses aux questions, fonctionnement du code).
- 4. Rassembler le code dans une seule archive (.zip, .rar, .tar.gz, etc.).
- 5. Le code doit contenir les noms des deux binômes le cas échéant.

Un exercice ou un TP rendu en retard ou ne respectant pas une des consignes ci-dessus sera pénalisé. 1/17

# <span id="page-2-0"></span>[Rappels](#page-2-0)

### Référence constantes

#### Problème

Comment passer un argument à une fonction sans copie mais en interdisant sa modification ?

### Solution

On passe les arguments par référence en spécifiant que l'argument ne doit pas être modifié : on ajoute le mot clé const .

```
const int N = 1000;
class Vector{
    double t[N];
    ...
};
class Matrix{
    double t[N][N];
     ...
};
                                     void solve(const Matrix &A,
                                          const Vector &x, Vector&
                                          \leftrightarrow y)
                                     {...}
                                     ...
                                     Matrix M;
                                     Vector a,b;
                                     ...
                                     so1, so(M, a, b);
```

```
2/17
```
Lorsque l'on passe un objet par référence constante, on ne peut accéder qu'aux méthodes de la classe définies comme constantes, *i.e.* qu'on a déclaré comme ne modifiant pas l'objet.

```
const int N = 1000;
class Vector{
    double t[N];
public
    double get(int i);
    void set(int i, double
     \rightarrow v):
     ...
};
class Matrix{
    double t[N][N];
     ...
};
                                      void solve(const Matrix &A,
                                          const Vector &x, Vector&
                                           \leftrightarrow V)
                                      {
                                           ...
                                          x.set(10, 8); // ERREUR: x
                                           \rightarrow est
                                                           // non
                                                           \rightarrow modifiable
                                          x.get(5); // ERREURy.set(1, 5.6); // OK
                                      }
                                      ...
```
3/17

Par défaut, recopie les champs de a dans b.

```
void Vecteur:: operator=(const Vecteur& o)\{ \ldots \}Vecteur b = a; // équivalent à Vecteur b(a);
```
Il ne doit pas être confondu avec l'opérateur d'affectation (=).

```
Vecteur Vecteur:: operator=(const Vecteur& o){
```

```
...
    return o;
}
Vecteur a, b;
b = a:
```
L'opérateur d'affectation renvoie un objet afin de chaîner les égalités :

 $c = b = a;$  // équivalent à  $c = (b = a);$  4/17

## <span id="page-6-0"></span>[Chaînes de caractères](#page-6-0)

La bibliothèque standard définit un type pour les chaînes de caractères : std::string .

```
using namespace std;
string chaine = "toto"; // Création et affectation
char caractere = chaine[2]; // Récupération du troisième
ightharpoonup caractère
int longueur = chaine.size(); // Accès à la longueur de la
ightharpoonup chaîne
```
Toutefois, la std::string implémente les chaînes de caractères de façon plus complète qu'un simple tableau.

#### Chaînes de caractères et tableaux de char

Avant les objets, les chaînes de caractères étaient manipulées sous forme de tableaux de char, c'est-à-dire des pointeurs de type  $char*$ . Cette pratique est obsolète et à proscrire.  $5/17$ 

### Comparaisons des chaînes de caractères

1. Les opérateurs de comparaison usuels sont surchargés pour l'ordre lexicographique sur les chaînes de caractères.

```
"a" < "b": // --> true"d" >= "a": \frac{1}{2} --> false
"a" < "ab": \frac{1}{2} --> true
"A" != "a": // --> true
"abc" == "abc": // --> true"cat" < "caterpillar"; // --> true
```
2. Il est possible de chercher une sous-chaîne :

```
string s = "Ada Lovelace";
size t i = s.find('a'); // -> 2
size t j = s.find('a', 4); // -> 9
size_t k = s.find("ove"); // -> 5
size t l = s.find("ove", 4); // -> 5
```
Si la recherche n'aboutit pas, find renvoie string::npos.

### Chaînes de caractères

3. L'opérateur + est redéfini et correspond à la concénation de deux chaînes :

```
string a = "le début et";
string b = "la fin";string sum = a + " " + b + " !cout << sum << endl;
// "le début et la fin !"
```
### D'autres opérations (cf. polycopié)

- 4. Extraction de sous-chaînes
- 5. Interaction avec l'utilisateur
- 6. Chaînes de caractères au format C

# <span id="page-10-0"></span>[Fichiers](#page-10-0)

### **Fichiers**

Les fichiers se manipulent avec un objet stream qui fonctionne de la même façon que cout et cin.

#include<fstream> using namespace std;

#### Écriture dans un fichier

```
ofstream file;
file.open("chemin/fichier.txt");
// ou ofstream file("chemin/fichier.txt");
file << "La première ligne, numéro " << 1 << endl;
file << "La deuxième ligne, pas de numéro";
file << ", encore la deuxième";
file << endl; // saut de ligne
```

```
file.close(); // ne pas l'oublier !
```
### **Fichiers**

#### Lecture dans un fichier

```
ifstream file("chemin/fichier.csv");
// mon fichier contient "12 134.0" sur la première ligne
int mon_entier;
double mon reel;
file >> mon_entier >> mon_reel;
g.close();
```
#### Tester si le fichier est ouvert

```
ofstream file.open("chemin/fichier");
if(!file.is_open())cout << "Erreur" << endl;
} else {...}
f.close();
```
Autres possibilités avec les fichiers : dans le livre. 9/17

<span id="page-13-0"></span>[STL : vector](#page-13-0)

### STL : Standard Template Library

### Standard Template Library

- Bibliothèque de fonctions standard de C++
- Elle contient de nombreux modules :
	- Structures de données : chaînes de caractères, tableaux, piles…
	- Algorithmes classiques : tri, n<sup>ième</sup> éléments...
	- Lecture/écriture (console, fichiers, réseau…)

### Quelques exemples

Nous avons déjà utilisé la STL, notamment les modules iostream et string.

La STL propose une implémentation de vecteurs dans la classe vector.

- Utilise les tableaux dynamiques
- Abstraction de la gestion de la mémoire
- Expose une interface type tableau

Utilisation :

#include <vector>

using namespace std;

La classe vector est une classe *template*, c'est-à-dire qu'elle s'adapte au type de ses éléments. À la compilation, la classe est spécialisée pour un type spécifique, par exemple **int** ou Balle .

// Création d'un vecteur d'éléments de type T vector<T> tab;

// Exemples : vector<int> t\_int; vector<double> t double; vector<Matrix> t\_mat; vector<float\*> t point;

Les vecteurs de la STL s'utilisent de la même façon que les tableaux statiques ou dynamiques.

```
// Création d'un vecteur d'entiers de 100 éléments
vector<int> t(100);
```

```
// L'opérateur [] permet d'accéder aux éléments du vecteur
for(int i=0; i<100; i++){
    t[i] = i * i:
}
cout \lt\lt t[5] \lt\lt \text{endl};
```
Les vecteurs disposent d'une méthode size permettant de récupérer leur taille :

```
cout << t.size() << endl;
```
### Manipulation des vecteurs de la STL

• Création et remplissage :

```
// Création d'un vecteur de 100 réels valant tous 5.6
vector<double> t2(1000, 5.6);
```
• Redimensionner un vecteur :

```
// Création d'un vecteur de 100 éléments de type T
vectors <math>\tau</math> (100);// Redimensionnement
t.resize(1000);
```
Les éléments déjà existants sont conservés, sauf si la taille finale du vecteur est inférieure à la taille initiale, auquel cas les éléments surnuméraires disparaissent.

• Accéder au premier élément :

```
cout << *t.begin() << endl;
```
t.begin() est un itérateur, qui fonctionne de manière similaire à un pointeur.

• Accéder à la fin du vecteur :

t.end(); // Attention pointe juste derrière la dernière  $ightharpoonup$  case

Ce n'est pas le dernier élément!

• Concaténer deux vecteurs :

```
vector<int> t1 (10,2);
vectors(int > t2 (30, 100);t2.insert(t2.end(), t1.begin(), t1.end());
```
On ajoute le vecteur t1 à la fin du vecteur t2.

• Trier un vecteur :

```
#include <algorithm>
...
std::sort(t.begin(), t.end());
```
#### Serpent

Un serpent qui se déplace et s'allonge tout les x pas de temps.

#### Tron

Un serpent deux joueurs qui s'allonge à tout les pas de temps.

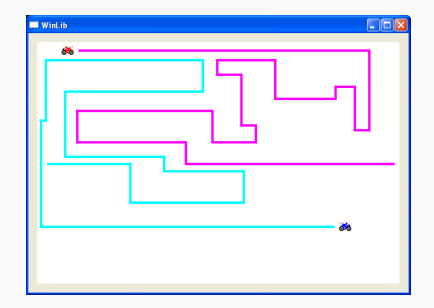